## G22.2110-003 Programming Languages - Fall 2012 Lecture 10

Thomas Wies

New York University

## Review

#### Last class

#### $\blacktriangleright$  ML

## **Outline**

#### $\blacktriangleright$  Modules

Sources: PLP, 3.3.4, 3.3.5, 3.8 McConnell, Steve. Code Complete, Second Edition, ch. 5. [http:](http://en.wikipedia.org/wiki/Argument_dependent_name_lookup) [//en.wikipedia.org/wiki/Argument\\_dependent\\_name\\_lookup](http://en.wikipedia.org/wiki/Argument_dependent_name_lookup)

# Software Complexity

#### $\blacktriangleright$  Tony Hoare:

There are two ways of constructing a software design: one way is to make it so simple that there are obviously no deficiencies, and the other is to make it so complicated that there are no obvious deficiencies.

 $\blacktriangleright$  Edsger Dijkstra:

Computing is the only profession in which a single mind is obliged to span the distance from a bit to a few hundred megabytes, a ratio of  $1$  to  $10^9$ , or nine orders of magnitude. Compared to that number of semantic levels, the average mathematical theory is almost flat. By evoking the need for deep conceptual hierarchies, the automatic computer confronts us with a radically new intellectual challenge that has no precedent in our history.

 $\blacktriangleright$  Steve McConnell:

Software's Primary Technical Imperative has to be managing complexity.

# Dealing with Complexity

#### Problem Decomposition

Minimize the amount of essential complexity that has to be dealt with at any one time. In most cases, this is the *top priority*.

#### Information Hiding

Encapsulate complexity so that it is not accessible outside of a small part of the program.

Additional benefits of information hiding:

- $\blacktriangleright$  Reduces risk of name conflicts
- $\blacktriangleright$  Safeguards integrity of data
- $\blacktriangleright$  Helps to compartmentalize run-time errors

## Modules

A *module* is a programming language construct that enables problem decomposition, information hiding, and (often) separate compilation.

#### A module

- $\triangleright$  defines a set of logically related entities (strong internal coupling)
- $\triangleright$  has a *public interface* that defines entities exported by the component
- $\triangleright$  may depend on the entities defined in the interface of another component (weak external coupling)
- $\triangleright$  may include other (private) entities that are not exported (information hiding)

## What is a module?

- $\blacktriangleright$  different languages use different terms
- $\triangleright$  different languages have different semantics for this construct (sometimes very different)
- $\triangleright$  a module is somewhat like a record, but with an important distinction:
	- $\blacktriangleright$  record

 $\implies$  consists of a set of names called *fields*, which refer to values in the record

 $\blacktriangleright$  module

 $\implies$  consists of a set of names, which can refer to values, types, routines, other language-specific entities, and possibly other modules

## Language constructs for modularity

Issues:

- $\blacktriangleright$  public interface
- $\blacktriangleright$  private implementation
- $\blacktriangleright$  dependencies between modules
- $\blacktriangleright$  naming conventions of imported entities
- $\blacktriangleright$  relationship between modules and files
- $\triangleright$  access control: module controls whether a client can access its contents
- $\triangleright$  closed module: names must be explicitly imported from outside module
- $\triangleright$  open module: outside names are accessible inside module

## Language choices

- $\triangleright$  ADA : package declaration and body, with and use clauses, renamings
- $\triangleright$  C : header files, #include directives
- $\triangleright$  C++ : header files, #include directives, namespaces, using declarations/directives, namespace alias definitions
- $\triangleright$  JAVA/SCALA : packages, import statements
- $\blacktriangleright$  ML : signature, structure and functor definitions

#### ADA: Packages

```
package Queues is
  Size: constant Integer := 1000;
  type Queue is private; -- information hiding
  procedure Enqueue (Q: in out Queue, Elem: Integer);
  procedure Dequeue (Q: in out Queue;
                     Elem: out Integer);
  function Empty (Q: Queue) return Boolean;
  function Full (Q: Queue) return Boolean;
  function Slack (Q: Queue) return Integer;
  -- overloaded operator "=":
  function "="" = " (Q1, Q2: Queue) return Boolean;private
  ... -- concern of implementation ,
      -- not of package client
end Queues ;
```
## Private parts and information hiding

```
package Queues is
  ... -- visible declarations
private
  type Storage is
    array (Integer range <>) of Integer;
  type Queue is record
    Front: Integer := 0; -- next elem to remove
    Back: Integer := 0; - next available slot
    Contents: Storage (0 \dots Size-1); -- actual contents
    Num: Integer := 0;
  end record ;
end Queues ;
```
Implementation of Queues

```
package body Queues is
  procedure Enqueue (Q: in out Queue;
                      Elem: Integer) is
  begin
    if Full(0) then
      -- need to signal error: raise exception
    else
      Q. Contents (Q. Back ) : = Elem;
    end if ;
    Q. Num := Q. Num + 1:
    Q.Back := (Q.Back + 1) mod Size;end Enqueue ;
```
#### Predicates on queues

```
function Empty (Q: Queue) return Boolean is
begin
 return Q. Num = 0; \qquad -- client cannot access
                       -- Num directly
end Empty ;
function Full (Q: Queue) return Boolean is
begin
 return Q. Num = Size;
end Full ;
function Slack (Q: Queue) return Integer is
begin
  return Size - Q. Num;end Slack ;
```
## Operator Overloading

```
function "=" " (Q1, Q2 : Queue) return Boolean isbegin
  if Q1. Num / = Q2. Num then
    return False ;
  else
    for J in 1 .. Q1 . Num loop
      -- check corresponding elements
      if Q1. Contents ((Q1. Front + J - 1) mod Size) /=
         Q2. Contents (Q2. Front + J - 1) mod Size)
      then
        return False ;
      end if ;
    end loop ;
    return True; -- all elements are equal
  end if ;
end " = " ; -- operator "/=" implicitly defined
           -- as negation of "="
```
Client can only use visible interface

```
with Queues; use Queues; with Text_IO;
procedure Test is
  Q1, Q2: Queue; - local objects of a private type
  Val : Integer ;
begin
  Enqueue (01, 200); - visible operation
  for J in 1 .. 25 loop
   Enqueue(Q1, J);Enqueue(Q2, J);end loop ;
  Deqeue (Q1, Val); -- visible operation
  if Q1 /= Q2 then
    Text_IO.Put_Line ("lousy<sub>u</sub>implementation");
  end if ;
end Test ;
```
#### Implementation

- $\triangleright$  package body holds bodies of subprograms that implement interface
- $\blacktriangleright$  package may not require a body:

```
package Days is
 type Day is (Mon, Tue, Wed, Thu, Fri, Sat, Sun);
 subtype Weekday is Day range Mon .. Fri ;
Tomorrow: constant array (Day) of Day
    := (Tue, Wed, Thu, Fri, Sat, Sun, Mon);
 Next_Work_Day : constant array ( Weekday ) of Weekday
    := (Tue, Wed, Thu, Fri, Mon);
end Days ;
```
#### Syntactic sugar: use and renames

Visible entities can be denoted with an expanded name:

```
with Text IO:
...
Text_IO . Put_Line ( " hello " );
```
use clause makes name of entity directly usable:

```
with Text_IO; use Text_IO;
...
Put_Line ("hello");
```
renames clause makes name of entity more manageable:

```
with Text_IO ;
package T renames Text_IO ;
...
T . Put_Line ( " hello " );
```
Sugar can be indispensable

```
with Queues ;
procedure Test is
  Q1 , Q2 : Queues . Queue ;
begin
  if Q1 = Q2 then \ldots-- error: "=" is not directly visible
    -- must write instead: Queues."="(Q1, Q2)
```
Two solutions:

 $\blacktriangleright$  import all entities:

use Queues ;

 $\blacktriangleright$  import operators only:

use type Queues . Queue ;

### $C++$  namespaces

- $\blacktriangleright$  late addition to the language
- $\triangleright$  an entity requires one or more declarations and a single definition
- $\triangleright$  a namespace declaration can contain both, but definitions may also be given separately

```
// in . h file
namespace util {
  int f (int); /* declaration of f */
}
// in . cpp file
namespace util {
  int f (int i) \{// definition provides body of function
    ...
  }
```
### Dependencies between modules in  $C++$

- $\triangleright$  files have semantic significance:  $\#$ include directives means textual substitution of one file in another
- $\triangleright$  convention is to use header files for shared interfaces

```
# include < iostream > // import declarations
int main () {
   std::count << "C++_{{\sqcup}} is {{\sqcup}} really {{\sqcup}} different"<< std :: endl ;
}
```
#### Header files are visible interfaces

```
namespace stack { // in file stack . h
  void push ( char );
  char pop ();
}
```

```
#include "stack.h" // import into client file
void f () {
  stack::push('c');
  if (\text{stack::pop()} \equiv 'c') \text{error("impossible");}}
```
#### Namespace Definitions

```
#include "stack.h" // import declarations
namespace stack { // the definition
  const unsigned int MaxSize = 200;
  char v [MaxSize];
  unsigned int numElems = 0;
  void push (char c) {
    if ( numElems >= MaxSize )
      \text{throw std::out_of_range("stack_{10}overflow");}v[numElems++] = c;
  }
  char pop () {
    if (numElems == 0)throw std::out_of_range("stack_{i},underflow");
    return v[--numElements];}
}
```
Syntactic sugar: using declarations

```
namespace queue { // works on single queue
  void enqueue (int);
  int dequeue ();
}
```

```
#include "queue.h" // in client file
using queue:: dequeue; // selective import
void f () {
  queue :: enqueue (10); // prefix needed for enqueue
  queue :: enqueue (-999);
  if (dequeue() != 10) // but not for dequeue
    error("buggy<sub>\sqcup</sub> implementation");
}
```
Wholesale import: the using directive

```
#include "queue.h" // in client file
using namespace queue; // import everything
void f () {
  enqueue (10); // prefix not needed
  enqueue ( -999);
  if (dequeue() != 10) // for anything
    error("buggyjimplementation");
}
```
Sometimes, we want to qualify names, but with a shorter name.

In ADA:

package PN renames A . Very\_Long . Package\_Name ; In  $C++$ :

namespace pn = a :: very\_long :: package\_name ;

We can now use  $PN$  as the qualifier instead of the long name.

# Visibility: Koenig lookup in  $C++$

When an unqualified name is used as a function call, other namespaces besides those currently being used may be searched; this search depends on the types of the arguments to the function.

This is known as Koenig lookup or argument dependent name lookup

For each argument type  $T$  in the function call, there is a set of zero or more associated namespaces to be considered. The set of namespaces is determined entirely by the types of the function arguments.

Type-def names used to specify the types do not contribute to this set.

## Koenig lookup: details

The set of namespaces are determined in the following way:

- If  $\top$  is a fundamental type, its associated set of namespaces is empty.
- If  $\overline{T}$  is a class type, its associated namespaces are the namespaces in which the class and its *direct and indirect base classes* are defined.
- If  $\top$  is a union or enumeration type, its associated namespace is the namespace in which it is defined.
- If T is a pointer to U, a reference to U, or an array of U, its associated namespaces are the namespaces associated with  $U$ .
- If  $\overline{T}$  is a pointer to function type, its associated namespaces are the namespaces associated with the function parameter types and the namespaces associated with the return type. [recursive]

Koenig Lookup

```
Example
namespace NS
{
   class A {};
   void f(A) {}
}
int main ()
{
  NS: A a;
  f(a); // calls NS: f}
```
# Koenig Lookup

Example

```
# include < iostream >
```

```
int main ()
{
  // Where does operator << () come from?
  std::count \leq "Hello, WorId" \leq std::end1;return 0;
}
```
# Linking

 $\triangleright$  an external declaration for a variable indicates that the entity is defined elsewhere

extern int  $x$ ; // will be found later

- $\triangleright$  a function declaration indicates that the body is defined elsewhere
- $\triangleright$  multiple declarations may denote the same entity

extern int  $x$ ; // in some other file

- $\triangleright$  an entity can only be *defined* once
- $\triangleright$  missing/multiple definitions cannot be detected by the compiler: they result in link-time errors

 $I$ nclude directives  $=$  multiple declarations

#include "queue.h" // as if declaration were // textually present void f () { ... }

#include "queue.h" // second declaration in // different client void g () { ... }

 $\triangleright$  headers are safer than cut-and-paste, but not as good as a proper module system

## Modules in Java

- $\blacktriangleright$  package structure parallels file system
- $\blacktriangleright$  a package is a directory
- $\triangleright$  a class is compiled into a separate object file
- $\triangleright$  each class declares the package in which it appears

```
package polynomials ;
class poly {
  ... // in file .../ alg / polynomials / poly . java
}
```

```
package polynomials ;
class iterator {
  ... // in file .../ alg / polynomials / iterator . java
}
```
Default: anonymous package in current directory.

### Dependencies between classes

 $\blacktriangleright$  dependencies indicated with import statements:

import java . awt . Rectangle ; // declared in // java . awt import java . awt .\*; // import all classes // in package

- no syntactic sugar across packages: use expanded names or import
- $\triangleright$  none needed in same package: all classes in package are directly visible to each other
- $\triangleright$  SCALA: similar package system as JAVA but slightly more flexible
	- $\blacktriangleright$  local imports
	- $\triangleright$  ability to define entities belonging to different packages in a single file

There are three entities:

- $\triangleright$  signature : an interface
- $\triangleright$  structure : an implementation
- $\triangleright$  functor : a parameterized structure

A structure implements a signature if it defines everything mentioned in the signature (in the correct way).

### ML signature

An ML *signature* specifies an interface for a module.

```
signature STACK =
sig
    type stack
    exception EmptyStack
    val empty : stack
    val push : int * stack -> stack
    val pop : stack -> int * stack
    val isEmpty : stack -> bool
end
```
#### ML structure

A *structure* provides an implementation of a signature.

```
structure Stack : STACK =
struct
   type stack = int list
   exception EmptyStack
   val empty = [ ]
   val push = op::
   fun pop (c::cs) = (c, cs)| pop [] = raise EmptyStack
   fun isEmpty [] = true
      | isEmpty _ = false
end
```
ML structures and information hiding

```
\triangleright Opaque signature matching : > hides the implementation of a
   structure
```

```
structure Stack : > STACK =struct
    type stack = int list
     ...
  end
- val s = Stack.push (1, Stack.empty);
val q = -: Stack.stack
```
A client of Stack cannot use list operations on q.

### Importing and renaming ML structures

 $\triangleright$  Renaming of structures is done using structure declarations:

```
- structure S = Stack;
```

```
structure S : STACK
```
- S.pop (S.push (3, S.push (2, S.empty))) val it =  $(3,-)$  : int \* S.stack

 $\triangleright$  open imports all names in a structure into the current scope

```
- open Stack;
opening Stack
type stack
exception EmptyStack
val empty : stack
val push : int * stack -> stack
val pop : stack \rightarrow \rightarrow int \, * \, stackval isEmpty : stack -> bool
- pop (push (3, push (2, empty)));
val it = (3,-) : int * stack
```
ML structures and polymorphism

 $\triangleright$  Structures may include polymorphic types and values:

```
signature STACK =
sig
  type 'a stack
  exception EmptyStack
  val empty : 'a stack
  val push : 'a * 'a stack -> 'a stack
  val pop : 'a stack \rightarrow 'a * 'a stack
  val isEmpty : 'a stack -> bool
end
```
A more interesting example: Priority Queues

```
datatype order = LESS | EQUAL | GREATER
signature PRIORITY_QUEUE =
sig
 type 'a prio_queue
  exception EmptyQueue
  val empty : ('a * 'a -> order) -> 'a priori queueval isEmpty : 'a prio_queue -> bool
 val insert : 'a * 'a prio_queue -> 'a prio_queue
 val min : 'a prio_queue -> 'a option
 val delMin : 'a prio_queue -> 'a prio_queue
end
```
structure  $PriorityQueue$ : >  $PRIORITY$  QUEUE =  $\ldots$ 

Using the priority queue structure

```
- open PriorityQueue
  val iq = empty Int . compare
  val sq = empty String . compare
 val x = min (insert
                 (3, insert (1, insert (4, iq)))
 val y = min ( foldl insert sq
                  ['These","are","the","entries"]);
```
val  $iq = -$ : int prio\_queue val sq =  $-$  : string prio\_queue val  $x = \text{SOME}$  1: int option val  $y = SOME$  "are": string option Implementation of the PriorityQueue structure

```
structure PriorityQueue :> PRIORITY_QUEUE =
struct
  type 'a prio_queue =
       {elements: 'a list, cmp: 'a * 'a -> order}exception EmptyQueue
  fun empty cmp = {elements = [], cmp = cmp}fun isEmpty \{ {\text{elements}} = [], cmp = _} = true
    | isEmpty _ = false
  ...
  fun min { elems = x :: _, cmp = _} = SOME x
  | min _ = NONE
  fun delMin { elems = \_ :: xs, cmp = cmp} =
      {elements = xs, cmp = cmp}| delMin _ = raise EmptyQueue
end
```
Implementation of the PriorityQueue structure

```
structure PriorityQueue :> PRIORITY_QUEUE =
struct
```

```
...
fun insert (x, \{ \text{elements} = xs, \text{cmp} = \text{cmp} \}) =
   let fun ins [] = [x]| ins (y :: xs) =if cmp (x, y) = LESS
             then x :: y :: xselse y :: ins xs
   in
      {elements = ins xs, cmp = cmp}end
...
```
end

## **Comparisons**

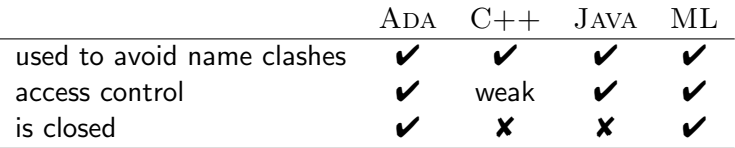

Relation between interface and implementation:

 $\blacktriangleright$  ADA:

one package (interface) ⇔ one package body

 $\blacktriangleright$  ML:

one signature can be implemented by many structures one structure can implement many signatures